# แบบฝึกหัดภาคปฏิบัติการ สัปดาห์ที่สิบเอ็ด ฟังก์ชันและตัวชี้

อ.ดร.ภิญโญ แท้ประสาทสิทธิ์ ภาควิชาคอมพิวเตอร์ คณะวิทยาศาสตร์ มหาวิทยาลัยศิลปากร คําสั่ง

- 1. ให้เขียนโปรแกรมภาษาซีสําหรับปัญหาที่ให้ไป
- 2. ระเบียบการส่งงานเขียนโปรแกรมก็คือนักศึกษาจะส่งโค้ดเข้าไปโปรแกรมตรวจงาน

### ปัญหา 1 ค่าเฉลี่ยและความแปรปรวน [average\_and\_variance1]

เขียนโปรแกรมเพื่อรับเลขจํานวนเต็ม 8 ตัวเก็บไว้ในอาเรย์ของฟังก์ชัน main จากนั้นให้ส่งอาเรย์ดังกล่าวไป คํานวณผลในฟังก์ชัน double average(int\* array) เพื่อคํานวณค่าเฉลี่ยของข้อมูลในอาเรย์ จากนั้น ให้ใช้ผลลัพธ์ที่ได้จากฟังก์ชัน average ไปเป็นพารามิเตอร์ของฟังก์ชัน

double variance(int\* array, double avg);

เพื่อคํานวณค่าความแปรปรวนตามสูตรด้านล่าง ท้ายสุดให้พิมพ์ค่าเฉลี่ยและค่าความแปรปรวนออกมาในฟังก์ชัน main

หมายเหตุ ผลลัพธ์ที่ได้จากฟังก์ชัน average ถูกป้อนให้เป็นพารามิเตอร์ตัวที่สองของฟังก์ชัน variance

#### สมการสำหรับคำนวณความแปรปรวน

 $\frac{1}{N-1}\sum_{i=1}^N(x_i-\bar{x})^2$  โดยที่ N คือจำนวนข้อมูลซึ่งในที่นี้มีค่าเท่ากับ 8,  $x_i$  คือข้อมูลแต่ละตัวในอาเรย์ และ  $\bar{x}$ คือค่าเฉลี่ยของข้อมูลทั้ง 8 (หาได้มาจากฟังก์ชัน average)

ข้อมูลเข้า เป็นเลขจำนวนเต็มจำนวนแปดตัว จะเป็นเลขติดลบก็ได้

ผลลัพธ์ ค่าเฉลี่ยตามด้วยค่าความแปรปรวนของเลขจํานวนเต็มทั้งแปด เลขทั้งสองคั่นด้วยช่องว่าง ทศนิยมสอง ตำแหน่ง **หมายเหต**ุ การคำนวณเลขทศนิยมในข้อนี้ให้ใช้ชนิดข้อมูลเป็นแบบ double

#### ตัวอย่าง

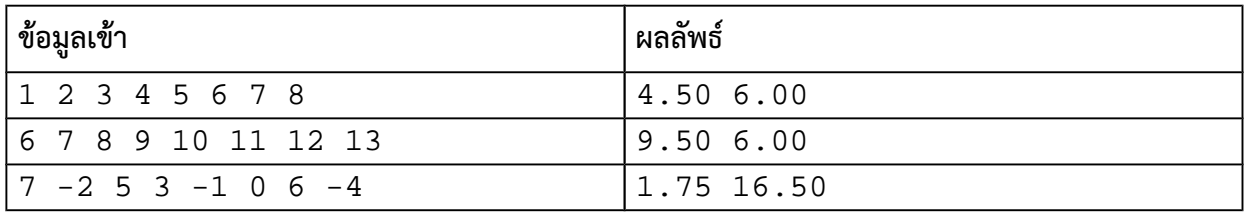

## ปัญหา 2 ค่าเฉลี่ยและความแปรปรวน [average\_and\_variance2]

เขียนโปรแกรมเพื่อรับเลขจํานวนเต็ม N ตัวเก็บไว้ในอาเรย์ของฟังก์ชัน main จากนั้นให้ส่งอาเรย์ดังกล่าวไป คํานวณผลในฟังก์ชัน double average(int\* array, int N) เพื่อคํานวณค่าเฉลี่ยของข้อมูลในอาเรย์จากนั้นให้ใช้ ผลลัพธ์ที่ได้จากฟังก์ชัน average ไปเป็นพารามิเตอร์ของฟังก์ชัน double varaince(int\* array, double avg, int N); เพื่อคํานวณค่าความแปรปรวน ท้ายสุดให้พิมพ์ค่าเฉลี่ยและค่าความแปรปรวนออกมาในฟังก์ชัน main หมายเหตุ ความแตกต่างจากข้อที่แล้วก็คือว่า ในข้อนี้ขนาดของอาเรย์ถูกกําหนดด้วยตัวแปร N ไม่ได้มีขนาดตายตัว ข้อมูลเข้า บรรทัดแรกเป็นเลขจํานวนเต็ม N โดยที่ 1<*N*≤100 ระบุจํานวนข้อมูลที่จะใช้คํานวณค่าทางสถิติจํานวน แปดตัว ส่วนบรรทัดที่สองจะเป็นเลขจํานวนเต็ม N ตัวใช้สําหรับคํานวณค่าทางสถิติ เลขแต่ละตัวคั่นด้วยช่องว่าง ผลลัพธ์ ค่าเฉลี่ยตามด้วยค่าความแปรปรวนของ เลขทั้งสองคั่นด้วยช่องว่าง มีทศนิยมสองตําแหน่ง

#### ตัวอย่าง

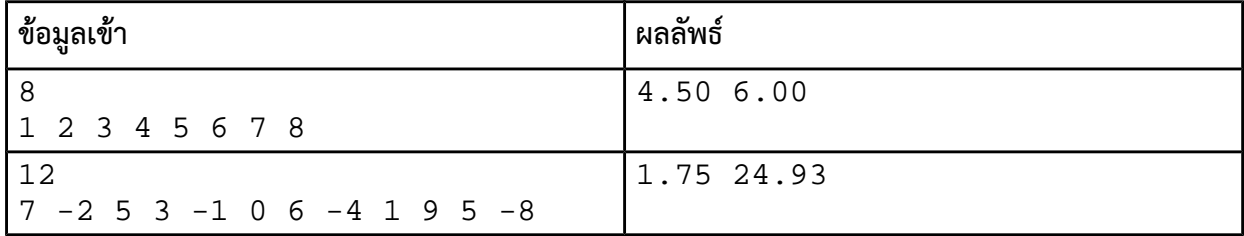

# ปัญหา 3 ฟังก์ชันทดสอบว่ามีเลขที่ซ้ํากันอยู่ในอาเรย์หรือไม่ [isUnique]

จงเขียนฟังก์ชัน isUnique ซึ่งทําการตรวจสอบเลขในอาเรย์จํานวนเต็ม arData ว่าเลขทุกตัวไม่มีซ้ํากันเลยใช่ หรือไม่หากเลขทุกตัวในอาเรย์ไม่ซ้ํากันเลย อาเรย์จะคืนเลข 1 แต่หากมีเลขที่ซ้ํากันอยู่อย่างน้อยหนึ่งตัวโปรแกรมจะ คืนเลข 0 ทั้งนี้ arData มีตัวเลขอยู่ทั้งหมด N ตัว สําหรับฟังก์ชัน isUnique มีแม่แบบดังนี้

int isUnique(int\* arData, int N);

[มีตัวอย่างข้อมูลเข้าและผลลัพธ์อยู่ในหน้าถัดไป]

คําแนะนํา 1 ข้อนี้ควรมีการลูปสองชั้น ชั้นแรก (ลูปชั้นนอก) ทําการเลือกตัวที่เราต้องการตรวจสอบว่าซ้ําหรือไม่ ส่วน ชั้นที่สอง (ลูปชั้นใน) ทําหน้าที่ตรวจดูว่าตัวเลขที่เราสนใจนั้นซ้ํากับตัวอื่น ๆ ในอาเรย์หรือไม่

คําแนะนํา 2 ความยากสําหรับมือใหม่ก็คือตรงลูปด้านใน คือเราต้องทําการตรวจสอบโดยไม่เผลอไปเปรียบเทียบ ตัวเลขที่เราสนใจกับตัวของมันเอง (แล้วพลาดไปสรุปว่าเลขซ้ํากัน) วิธีป้องกันปัญหานี้มีสองแบบ

แบบแรกคือการป้องกันผ่านการกําหนดตําแหน่งเริ่มต้นและสิ้นสุดลูปแต่ละชั้น เพื่อรับประกันว่าการเปรียบ เทียบจะไม่เกิดขึ้นกับอาเรย์ช่องเดียวกันเป็นอันขาด และจะไม่มีการเปรียบเทียบที่ซ้ําซ้อนด้วย (วิธีนี้ดี เพราะรวดเร็ว และเป็นที่นิยมในหมู่ผู้มีประสบการณ์) สามารถดูตัวอย่างโค้ดได้ต่อจากด้านท้ายปัญหาข้อ 5

แบบที่สองคือการวนอาเรย์ช่องที่ k กับทุกช่องที่ไม่ใช่ k โดยป้องกันการเปรียบเทียบซ้ํากับ k ด้วยการใช้ if แบบง่าย ๆ ข้อดีของวิธีนี้คือมือใหม่รู้สึกเข้าใจง่ายว่าการเปรียบเทียบเกิดขึ้นโดยไม่มีเลขคู่ใดที่ถูกละเลย แต่ข้อเสียก็ คือมีการเปรียบเทียบเลขซ้ําซ้อนทําให้เสียเวลาในการคํานวณไปมากโดยไม่มีประโยชน์เชิงคํานวณเกิดขึ้นมา เรื่องอื่น ๆ ถ้าคิดไม่ออกและจําเป็นต้องใช้ตัวช่วย ลองดูโครงสร้างของฟังก์ชันหลังข้อ 5 อย่างไรก็ตาม ผู้เรียนก็ไม่ ควรหวังพึ่งตัวช่วย จนกว่าจะได้ลองคิดด้วยตนเองอย่างจริงจังแล้ว

#### ตัวอย่าง

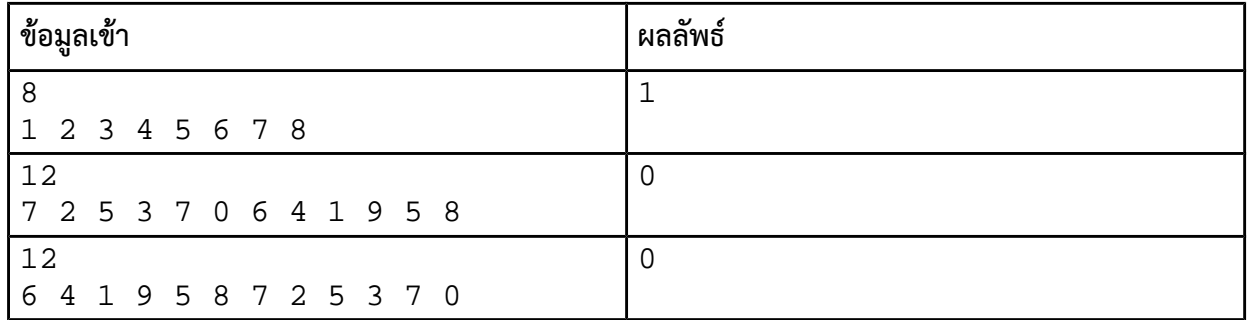

หมายเหตุ จํานวนข้อมูลเข้าจะมีไม่เกิน 10,000 ค่า

### ปัญหา 4 อนุพันธ์ในอาเรย์ [array\_derivative]

การหาอนุพันธ์ในอาเรย์เป็นวิธีที่พบบ่อยในการประมวลผลภาพและสัญญาณไฟฟ้า โดยคํานวณได้จากการนํา อาเรย์ช่องที่ i ลบด้วยช่องที่ i – 1 เช่น หากอาเรย์มีสามช่อง เราจะเอาช่องที่ 2 ลบด้วยช่องที่ 1 และช่องที่ 1 ลบด้วย ช่องที่ 0 ส่วนช่องที่ 0 นั้น เราจะกำหนดให้ค่าเป็นศูนย์ (ค่าพิเศษเนื่องจากไม่มีช่องด้านซ้ายมาทำการลบ)

ยกตัวอย่าง หากอาเรย์นั้นมีข้อมูลเป็น 3, 5, และ 4 ดังภาพข้างล่างนี้

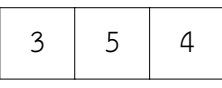

ผลการหาอนุพันธ์จะเก็บลงในอาเรย์ผลลัพธ์ (AOutput) ทําให้ข้อมูลภายใน Aoutput มีค่าเป็น 0, 2, และ -1 ตาม ลําดับ ซึ่งช่องข้อมูลหมายเลขหนึ่งได้ผลลัพธ์เป็นสอง มาจาก 5 - 3 และช่องข้อมูลหมายเลขสองมาจาก 4 – 5 = -1

จงเขียนโปรแกรมเพื่อรับเลขจํานวนเต็ม N ตัวเก็บไว้ในอาเรย์ โดยที่ *N*≤100 จากนั้นให้ส่งอาเรย์ดังกล่าว ไปคํานวณผลในฟังก์ชัน

void derivative(int\* AInput, int\* AOutput, const int N);

ผลลัพธ์ที่ได้จะถูกเก็บไว้ในอาเรย์ AOutput และจะถูกนำกลับมาแสดงผลในฟังก์ชัน main

#### ข้อมูลเข้า

1. บรรทัดแรกระบุจำนวนเต็ม N ที่ระบุจำนวนข้อมูลในอาเรย์

2. บรรทัดที่สองระบุจํานวนเต็ม N ตัวที่เป็นข้อมูลในอาเรย์

ผลลัพธ์ เลขจํานวนเต็มในอาเรย์ผลลัพธ์ที่เก็บค่าอนุพันธ์ของอาเรย์ข้อมูลเข้า เลขแต่ละตัวในอาเรย์ถูกคั่นด้วยช่องว่าง หนึ่งช่อง

ตัวอย่าง

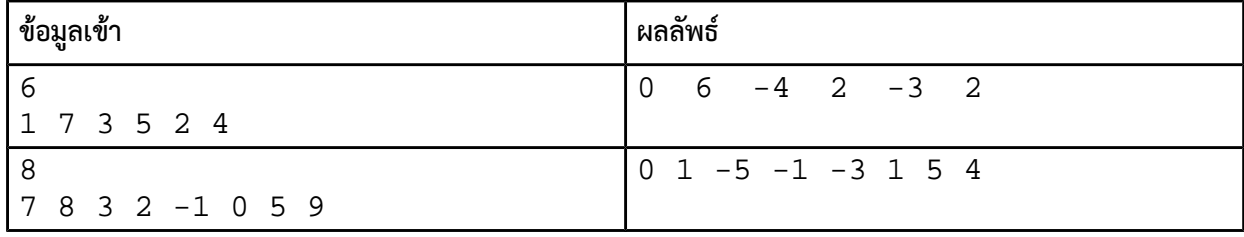

# ปัญหา 5 ฟังก์ชันนับการซ้ําของเลขที่มีค่าสูงสุดในอาเรย์ [count\_max]

จงเขียนฟังก์ชัน countMax สําหรับหาว่าเลขที่มีค่ามากที่สุดในอาเรย์มีค่าซ้ํากันทั้งหมดกี่ค่า (ถ้ามีตัวเดียว ถือว่าซ้ํากัน 1 ค่า) โดยฟังก์ชันนี้รับอาเรย์เลขจํานวนเต็ม arData ซึ่งมีความยาว N หลังจากนับจํานวนเลขค่า มากที่สุดที่ซ้ํากันแล้ว ฟังก์ชันจะคืนจํานวนครั้งที่ซ้ํากันของเลขค่ามากที่สุด ทั้งนี้ฟังก์ชันที่ต้องการมีแม่แบบดังนี้

int countMax(int\* arData, int N);

#### ตัวอย่าง

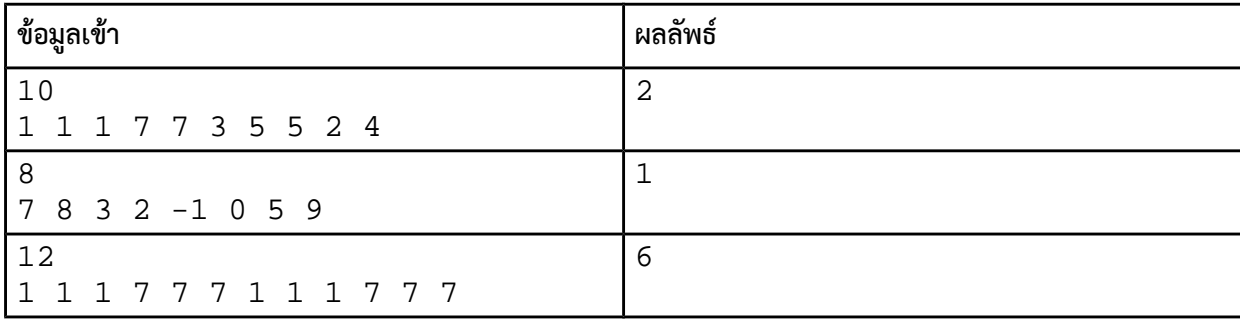

อธิบายตัวอย่างที่ 1 เลข 7 เป็นเลขที่มีค่ามากที่สุด และในข้อมูลชุดนี้มีเลข 7 อยู่สองครั้ง ผลลัพธ์จึงเป็นเลข 2 \*\*\* เราไม่ได้ต้องการนับเลขที่ค่าซ้ํากันมากที่สุด แต่เราต้องการนับการซ้ําของเลขที่มีค่ามากที่สุด คําแนะนํา ควรมีลูปชั้นเดียวสองชุด ชุดแรกมีหน้าที่หาเลขที่มีค่าสูงสุดในอาเรย์ ส่วนชุดที่สองมีหน้าที่นําค่าสูงสุดที่หา ได้ ไปตรวจดูว่ามีเลขที่ซ้ํากับมันกี่ครั้ง จํานวนครั้งที่นับได้คือผลลัพธ์ของโปรแกรมนี้

หมายเหตุ จํานวนข้อมูลเข้าจะมีไม่เกิน 10,000 ค่า [มีตัวช่วยอยู่ในหน้าถัดไป]

```
ตัวช่วยข้อ 3: isUnique
int isUnique(___________ arData, int N) {
     int p, q;
    for (p = 0; p < _ _ _ _ _ _ _ _ ; ++p) {
        for(q = _ _ _ _ _ _; q < N; ++q) {
             if(arData[p] _ _ _ _ _ arData[q]) { 
                  return ___________; 
 }
         }
     }
     return ___________;
}
```
#### ตัวช่วยข้อ 5: countMax

```
int countMax(___________ arData, int N) { 
    int = INT_MIN;
     int i;
    for(i = 0; i < N; ++i) {
          if(arData[i] > _________) { 
            M = \begin{array}{ccc} \hline \end{array} }
     }
    int ___________ = 0;
    for(i = 0; i < N; ++i) {
         if(arData[i] _ _ _ _ _ _ _ _ _ _ <sup>_</sup>
              ++count;
         }
     }
     return ___________; 
}
```